## **Създаване на сложни циркулярни документи**

## (упражнение)

1. Създайте шаблон на ПОКАНА за рожден ден от следния вид:

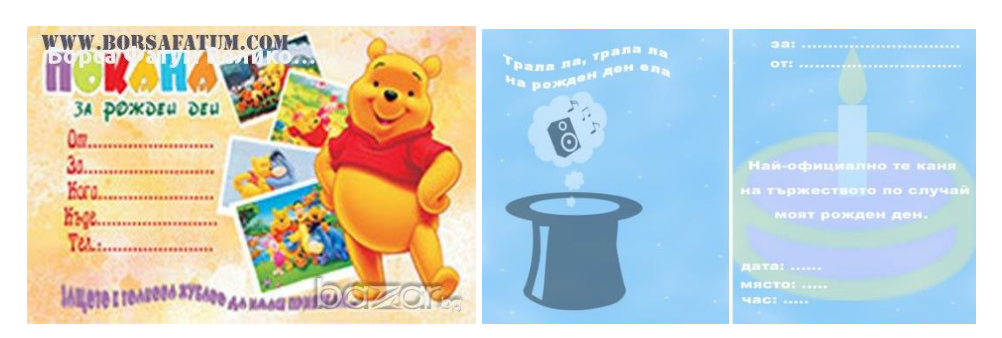

- 2. Запазете файла под име *покана-КласНомер*.
- 3. Създайте БД на поканените като използвате EXCEL и оформите следната таблица:

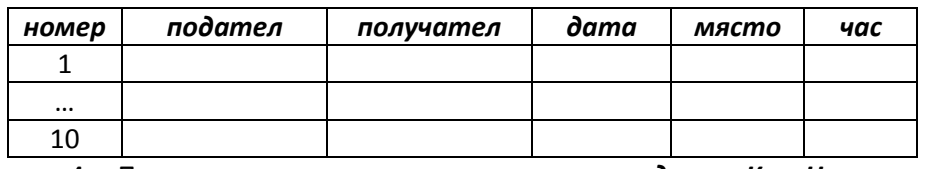

- 4. Попълнете я с данни и съхранете под име *данни- КласНомер.*
- 5. Направете покани за 10-те гости, като използвате възможностите на WORD за създаване на циркулярни документи.

Време за работа – 1 учебен час.

УСПЕХ!